# **Hashing**

1

#### **Hash Tables**

- We'll discuss the *hash table* ADT which supports only a subset of the operations allowed by binary search trees.
- The implementation of hash tables is called **hashing**.
- Hashing is a technique used for performing insertions, deletions and finds in constant average time (i.e. O(1))
- This data structure, however, is not efficient in operations that require any ordering information among the elements, such as findMin, findMax and printing the entire table in sorted order.

### **General Idea**

- The ideal hash table structure is merely an array of some fixed size, containing the items.
- A stored item needs to have a data member, called *key*, that will be used in computing the index value for the item.
	- Key could be an *integer*, a *string*, etc
	- e.g. a name or Id that is a part of a large employee structure
- The size of the array is *TableSize*.
- The items that are stored in the hash table are indexed by values from *0* to *TableSize – 1*.
- Each key is mapped into some number in the range 0 to *TableSize – 1.*
- The mapping is called a *hash function*.

#### **Example**

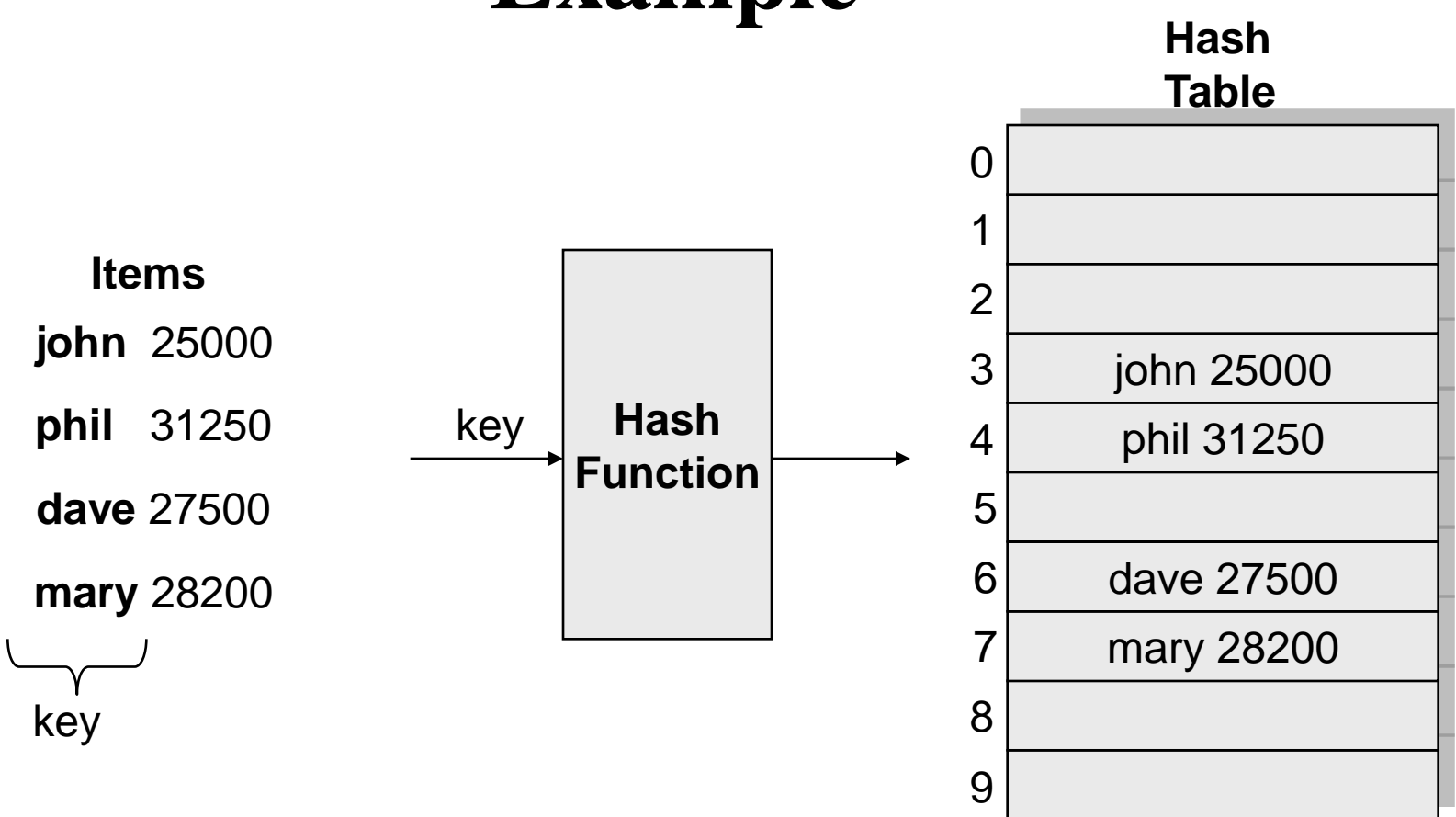

## **Hash Function**

- The hash function:
	- must be simple to compute.
	- must distribute the keys evenly among the cells.
- If we know which keys will occur in advance we can write *perfect* hash functions, but we don't.

## **Hash function**

#### **Problems:**

- Keys may not be numeric.
- Number of possible keys is much larger than the space available in table.
- Different keys may map into same location
	- Hash function is not one-to-one  $\Rightarrow$  collision.
	- If there are too many collisions, the performance of the hash table will suffer dramatically.

### **Hash Functions**

- If the input keys are integers then simply *Key* mod *TableSize* is a general strategy.
	- Unless key happens to have some undesirable properties. (e.g. all keys end in 0 and we use mod 10)
- If the keys are strings, hash function needs more care.

– First convert it into a numeric value.

## **Some methods**

#### • **Truncation:**

- e.g. 123456789 map to a table of 1000 addresses by picking 3 digits of the key.
- **Folding:**
	- $-$  e.g. 123|456|789: add them and take mod.
- **Key mod N:**
	- N is the size of the table, better if it is prime.
- **Squaring:**
	- Square the key and then truncate

#### • **Radix conversion:**

– e.g. 1 2 3 4 treat it to be base 11, truncate if necessary.

### **Hash Function 1**

• Add up the ASCII values of all characters of the key.

```
int hash(const string &key, int tableSize)
\{int hasVal = 0;
       for (int i = 0; i < key.length(); i++)hashVal += key[i];
       return hashVal % tableSize; 
}
```
- Simple to implement and fast.
- However, if the table size is large, the function does not distribute the keys well.
	- e.g. Table size =10000, key length  $\leq$  8, the hash function can assume values only between 0 and 1016

### **Hash Function 2**

• Examine only the first 3 characters of the key.

```
int hash (const string &key, int tableSize)
\{return (key[0]+27 * key[1] + 729 * key[2]) % tableSize;
}
```
- In theory,  $26 * 26 * 26 = 17576$  different words can be generated. However, English is not random, only **2851** different combinations are possible.
- Thus, this function although easily computable, is also not appropriate if the hash table is reasonably large.

#### **Hash Function 3** int **hash** (const string &key, int tableSize)  $\{$ int hashVal =  $0$ ; for (int  $i = 0$ ;  $i < key.length()$ ;  $i++)$ hashVal =  $37 *$  hashVal + key[i]; hashVal %=tableSize; if (hashVal  $\langle$  0)  $\rangle$  /\* in case overflows occurs \*/ hashVal += tableSize; return hashVal; }; 1 *KeySize*  $i=0$  $\textbf{(key)} = \sum_{KeySize-1}^{KeySize-1} Key [KeySize-i-1] \cdot 37$  $hash(key) = \sum Key[KeySize - i - 1] \cdot 37^i$

#### **Hash function for strings:**

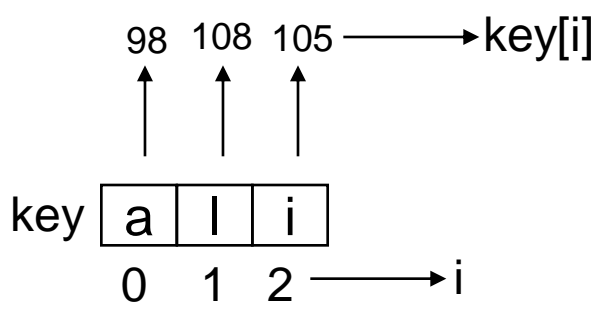

KeySize  $= 3$ ;

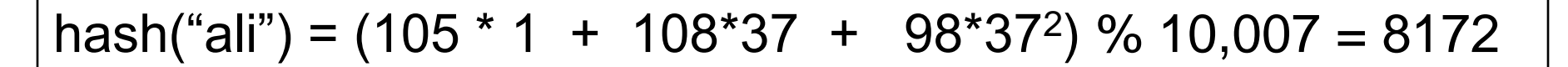

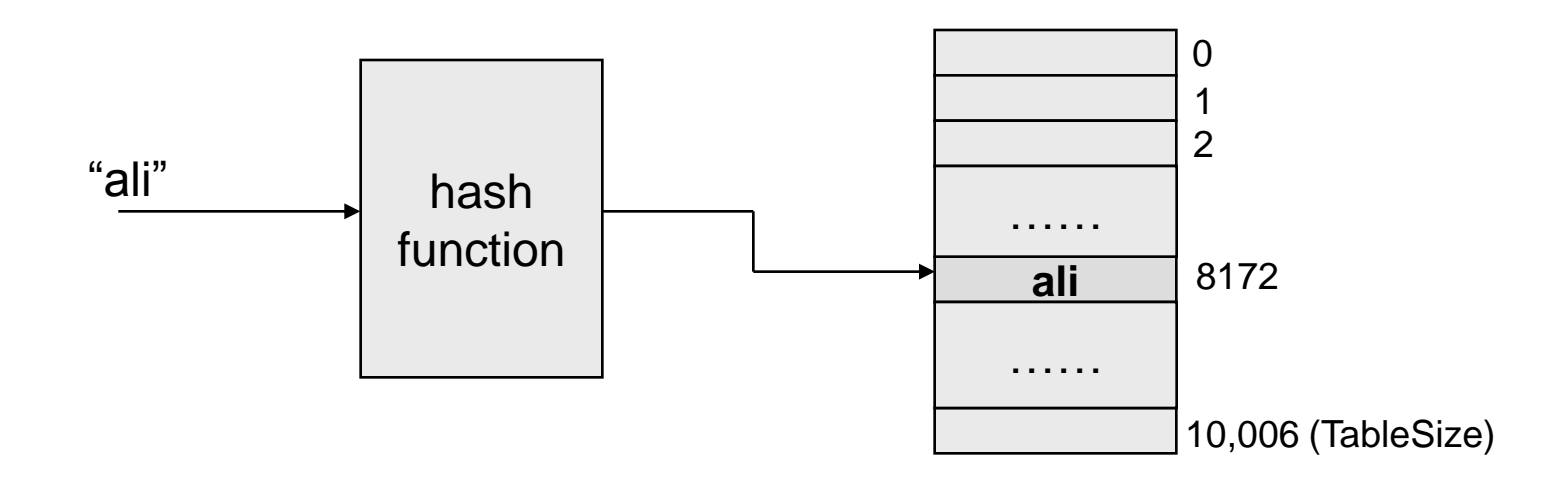

## **Collision Resolution**

- If, when an element is inserted, it hashes to the same value as an already inserted element, then we have a collision and need to resolve it.
- There are several methods for dealing with this:
	- **Separate chaining**
	- **Open addressing**
		- Linear Probing
		- Quadratic Probing
		- Double Hashing

# **Separate Chaining**

- The idea is to keep a list of all elements that hash to the same value.
	- The array elements are pointers to the first nodes of the lists.
	- A new item is inserted to the front of the list.
- Advantages:
	- Better space utilization for large items.
	- Simple collision handling: searching linked list.
	- Overflow: we can store more items than the hash table size.
	- Deletion is quick and easy: deletion from the linked list.

#### **Example**

Keys: 0, 1, 4, 9, 16, 25, 36, 49, 64, 81

hash(key) = key  $% 10$ .

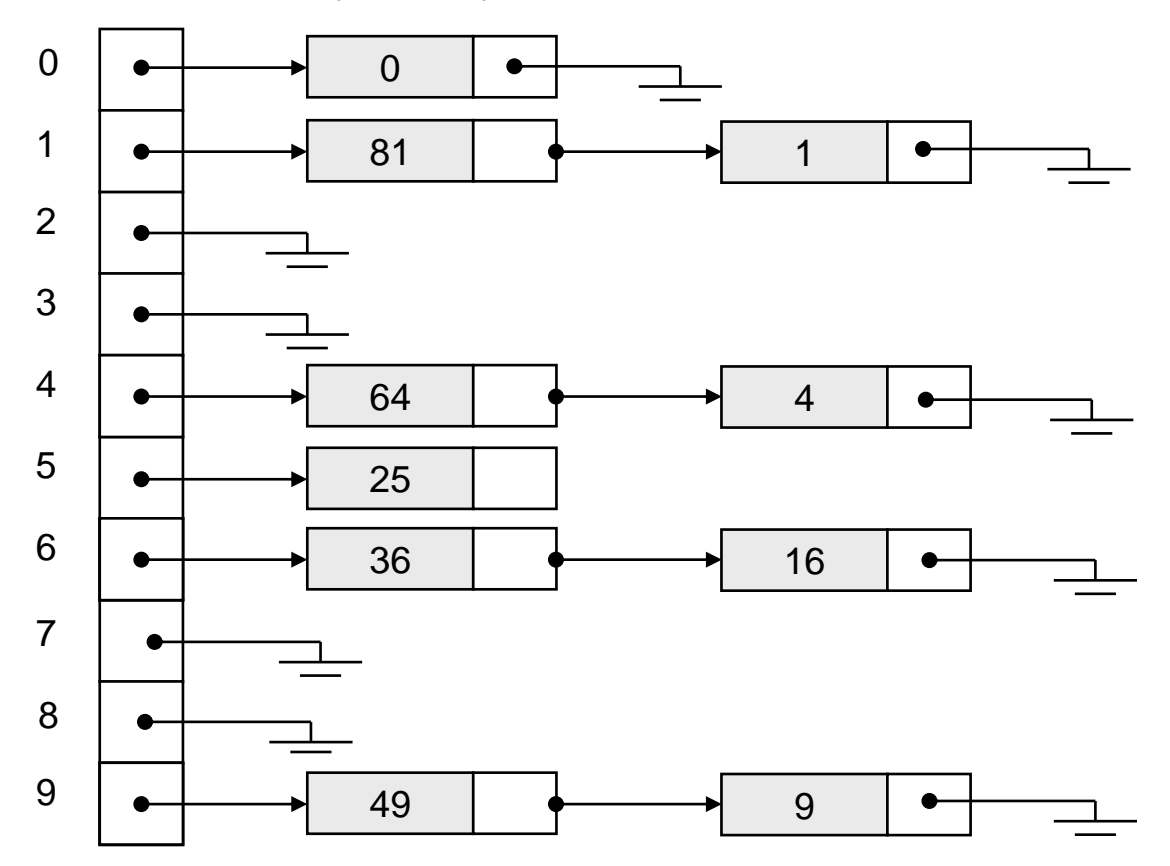

# **Operations**

- **Initialization**: all entries are set to NULL
- **Find**:
	- locate the cell using hash function.
	- sequential search on the linked list in that cell.
- **Insertion**:
	- Locate the cell using hash function.
	- (If the item does not exist) insert it as the first item in the list.
- **Deletion**:
	- Locate the cell using hash function.
	- Delete the item from the linked list.

## **Analysis of Separate Chaining**

- Collisions are very likely.
	- How likely and what is the average length of lists?
- Load factor  $\lambda$  definition:
	- Ratio of number of elements (N) in a hash table to the hash *TableSize*.
		- i.e.  $\lambda = N/TableSize$
	- The average length of a list is also  $\lambda$ .
	- For chaining  $\lambda$  is not bound by 1; it can be  $> 1$ .

## **Cost of searching**

• **Cost** = Constant time to evaluate the hash function + time to traverse the list.

#### • **Unsuccessful search**:

– We have to traverse the entire list, so we need to compare  $\lambda$  nodes on the average.

#### • **Successful search**:

- $-$  List contains the one node that stores the searched item  $+$  0 or more other nodes.
- Expected # of other nodes =  $x = (N-1)/M$  which is essentially  $\lambda$ , since M is presumed large.
- On the average, we need to check *half* of the *other nodes* while searching for a certain element
- Thus average search cost =  $1 + \lambda/2$

## **Summary**

- The analysis shows us that the table size is not really important, but the load factor is.
- TableSize should be as *large* as the number of expected elements in the hash table.

– To keep load factor around 1.

• TableSize should be *prime* for even distribution of keys to hash table cells.

# **Hashing: Open Addressing**

### **Collision Resolution with Open Addressing**

- Separate chaining has the disadvantage of using linked lists.
	- Requires the implementation of a second data structure.
- In an open addressing hashing system, all the data go inside the table.
	- Thus, a bigger table is needed.
		- Generally the load factor should be below 0.5.
	- If a collision occurs, alternative cells are tried until an empty cell is found.

# **Open Addressing**

- More formally:
	- $-$  Cells  $h_0(x)$ ,  $h_1(x)$ ,  $h_2(x)$ , ... are tried in succession where  $h_i(x) = (hash(x) + f(i)) \text{ mod } TableSize, \text{ with } f(0) = 0.$
	- The function *f* is the collision resolution strategy.
- There are three common collision resolution strategies:
	- Linear Probing
	- Quadratic probing
	- Double hashing

## **Linear Probing**

- In linear probing, collisions are resolved by sequentially scanning an array (with wraparound) until an empty cell is found. – i.e. *f* is a linear function of *i*, typically *f(i)= i*.
- Example:
	- Insert items with keys: 89, 18, 49, 58, 9 into an empty hash table.
	- Table size is 10.
	- Hash function is hash $(x)$  = x mod 10.
		- $f(i) = i$ ;

**Figure 20.4** Linear probing hash table after each insertion

hash  $(89, 10) = 9$ hash  $(18, 10) = 8$ hash  $(49, 10) = 9$ hash  $(58, 10) = 8$ hash  $(9, 10) = 9$ 

After insert 89 After insert 18 After insert 49 After insert 58 After insert 9

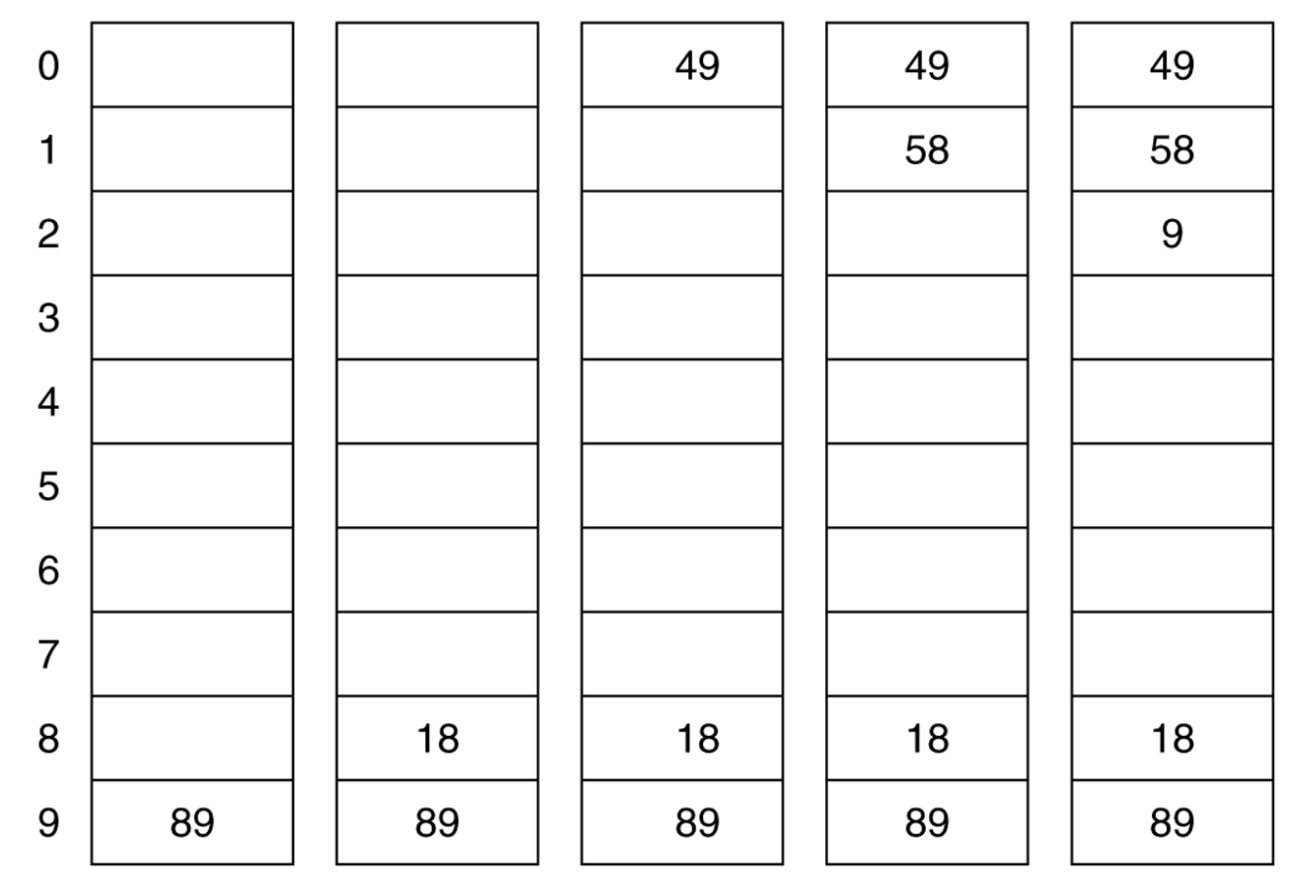

### **Find and Delete**

- The find algorithm follows the same probe sequence as the insert algorithm.
	- A find for 58 would involve 4 probes.
	- A find for 19 would involve 5 probes.
- We must use *lazy deletion* (i.e. marking items as deleted)
	- Standard deletion (i.e. physically removing the item) cannot be performed.
	- e.g. remove 89 from hash table.

## **Clustering Problem**

- As long as table is big enough, a free cell can always be found, but the time to do so can get quite large.
- Worse, even if the table is relatively empty, blocks of occupied cells start forming.
- This effect is known as *primary clustering*.
- Any key that hashes into the cluster will require several attempts to resolve the collision, and then it will add to the cluster.

## **Analysis of insertion**

- The average number of cells that are examined in an insertion using linear probing is roughly  $(1 + 1/(1 - \lambda)^2)/2$ 
	- Proof is beyond the scope of text book.
- For a half full table we obtain 2.5 as the average number of cells examined during an insertion.
- Primary clustering is a problem at high load factors. For half empty tables the effect is not disastrous.

# **Analysis of Find**

- An unsuccessful search costs the same as insertion.
- The cost of a successful search of X is equal to the cost of inserting X at the time X was inserted.
- For  $\lambda = 0.5$  the average cost of insertion is 2.5. The average cost of finding the newly inserted item will be 2.5 no matter how many insertions follow.
- Thus the average cost of a successful search is an average of the insertion costs over all smaller load factors.

## **Average cost of find**

- The average number of cells that are examined in an unsuccessful search using linear probing is roughly  $(1 + 1/(1 - \lambda)^2) / 2$ .
- The average number of cells that are examined in a successful search is approximately  $(1 + 1/(1 - \lambda)) / 2$ .

– Derived from:

$$
\frac{1}{\lambda} \int_{x=0}^{\lambda} \frac{1}{2} \left( 1 + \frac{1}{\left( 1 - x \right)^2} \right) dx
$$

#### **Linear Probing – Analysis -- Example**

- What is the average number of probes for a successful search and an unsuccessful search for this hash table?
	- Hash Function:  $h(x) = x \text{ mod } 11$

#### *Successful Search:*

- $-20: 9 30: 8 2: 2 13: 2, 3 25: 3, 4$
- $-24: 2,3,4,5 -10: 10 9: 9,10, 0$

*Avg. Probe for SS = (1+1+1+2+2+4+1+3)/8=15/8*

#### *Unsuccessful Search:*

– We assume that the hash function uniformly distributes the keys.

$$
- 0: 0, 1 - 1: 1 - 2: 2, 3, 4, 5, 6 - 3: 3, 4, 5, 6
$$

- $-4: 4, 5, 6 5: 5, 6 6: 6 7: 7 8: 8, 9, 10, 0, 1$
- $-9:9,10,0,1$  -- 10: 10,0,1

*Avg. Probe for US =* 

*(2+1+5+4+3+2+1+1+5+4+3)/11=31/11*

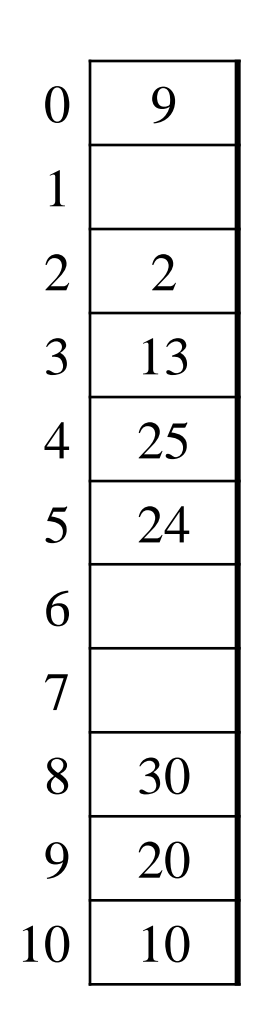

## **Quadratic Probing**

- Quadratic Probing eliminates primary clustering problem of linear probing.
- Collision function is quadratic.

– The popular choice is  $f(i) = i^2$ .

- If the hash function evaluates to h and a search in cell h is inconclusive, we try cells  $h + 1^2$ ,  $h+2^2$ , ...  $h + i^2$ .
	- i.e. It examines cells 1,4,9 and so on away from the original probe.
- Remember that subsequent probe points are a quadratic number of positions from the *original probe point*.

#### **Figure 20.6**

A quadratic probing hash table after each insertion (note that the table size was poorly chosen because it is not a prime number).

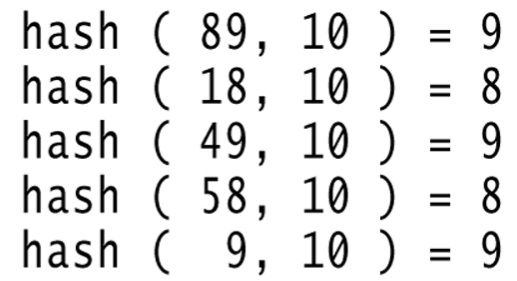

After insert 89 After insert 18 After insert 49 After insert 58 After insert 9

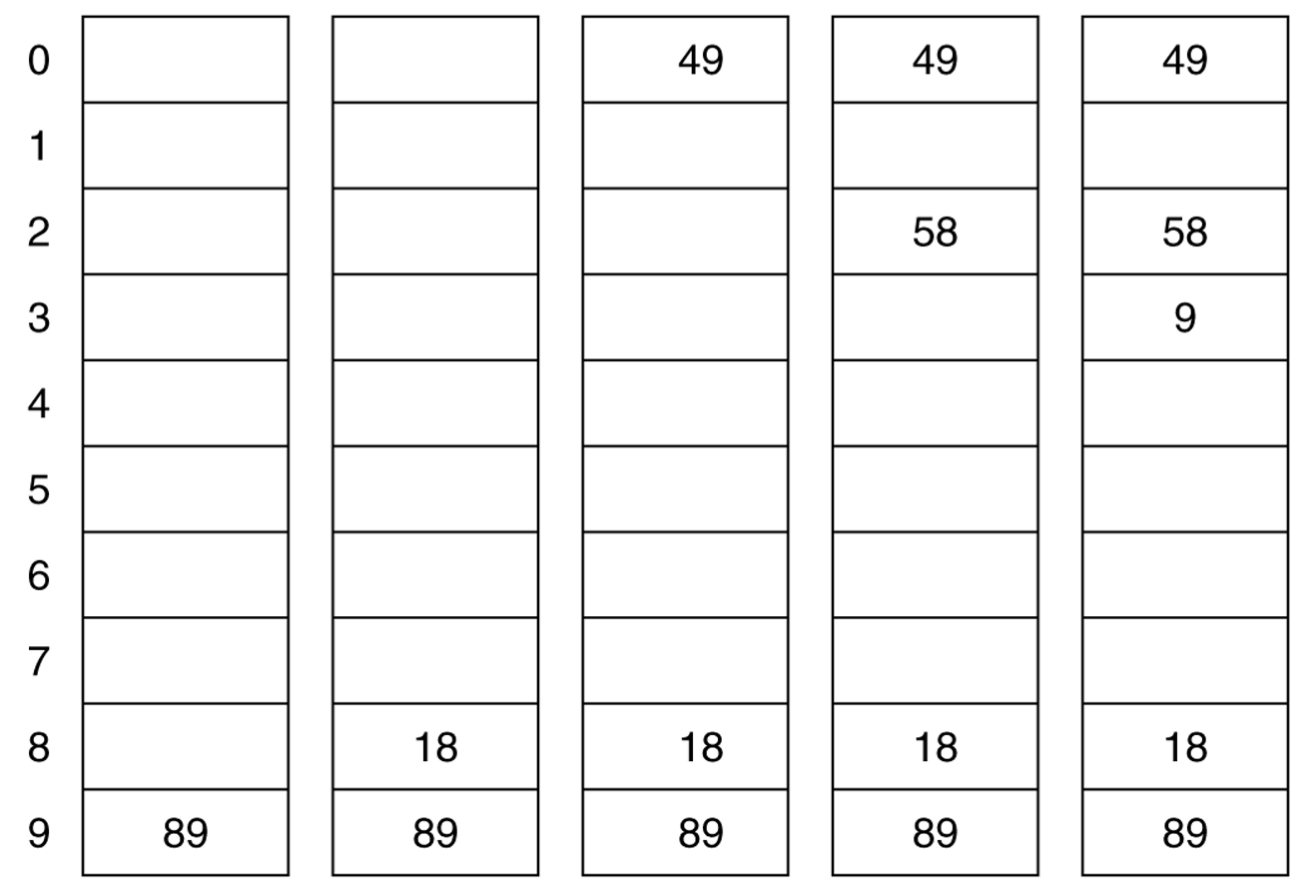

# **Quadratic Probing**

- Problem:
	- We may not be sure that we will probe all locations in the table (i.e. there is no guarantee to find an empty cell if table is more than half full.)
	- If the hash table size is not prime this problem will be much severe.
- However, there is a theorem stating that:
	- If the table size is *prime* and load factor is not larger than 0.5, all probes will be to different locations and an item can always be inserted.

#### **Theorem**

• If quadratic probing is used, and the table size is prime, then a new element can always be inserted if the table is at least half empty.

### **Some considerations**

- How efficient is calculating the quadratic probes?
	- Linear probing is easily implemented. Quadratic probing appears to require \* and % operations.
	- However by the use of the following trick, this is overcome:
		- $H_i = H_{i-1} + 2i 1 \pmod{M}$

### **Some Considerations**

- What happens if load factor gets too high?
	- Dynamically expand the table as soon as the load factor reaches 0.5, which is called *rehashing*.
	- Always double to a prime number.
	- When expanding the hash table, reinsert the new table by using the new hash function.

## **Analysis of Quadratic Probing**

- Quadratic probing has not yet been mathematically analyzed.
- Although quadratic probing eliminates primary clustering, elements that hash to the same location will probe the same alternative cells. This is know as *secondary clustering*.
- Techniques that eliminate secondary clustering are available.
	- the most popular is *double hashing*.

## **Double Hashing**

• A second hash function is used to drive the collision resolution.

 $-f(i) = i * hash_2(x)$ 

- We apply a second hash function to x and probe at a distance  $hash_2(x)$ ,  $2 * hash_2(x)$ , ... and so on.
- The function  $hash_2(x)$  must never evaluate to zero.
	- $-$  e.g. Let  $hash_2(x) = x \mod 9$  and try to insert 99 in the previous example.
- A function such as  $hash_2(x) = R (x \mod R)$  with R a prime smaller than TableSize will work well.

– e.g. try  $R = 7$  for the previous example.(7 - x mode 7)

#### **The relative efficiency of four collision-resolution methods**

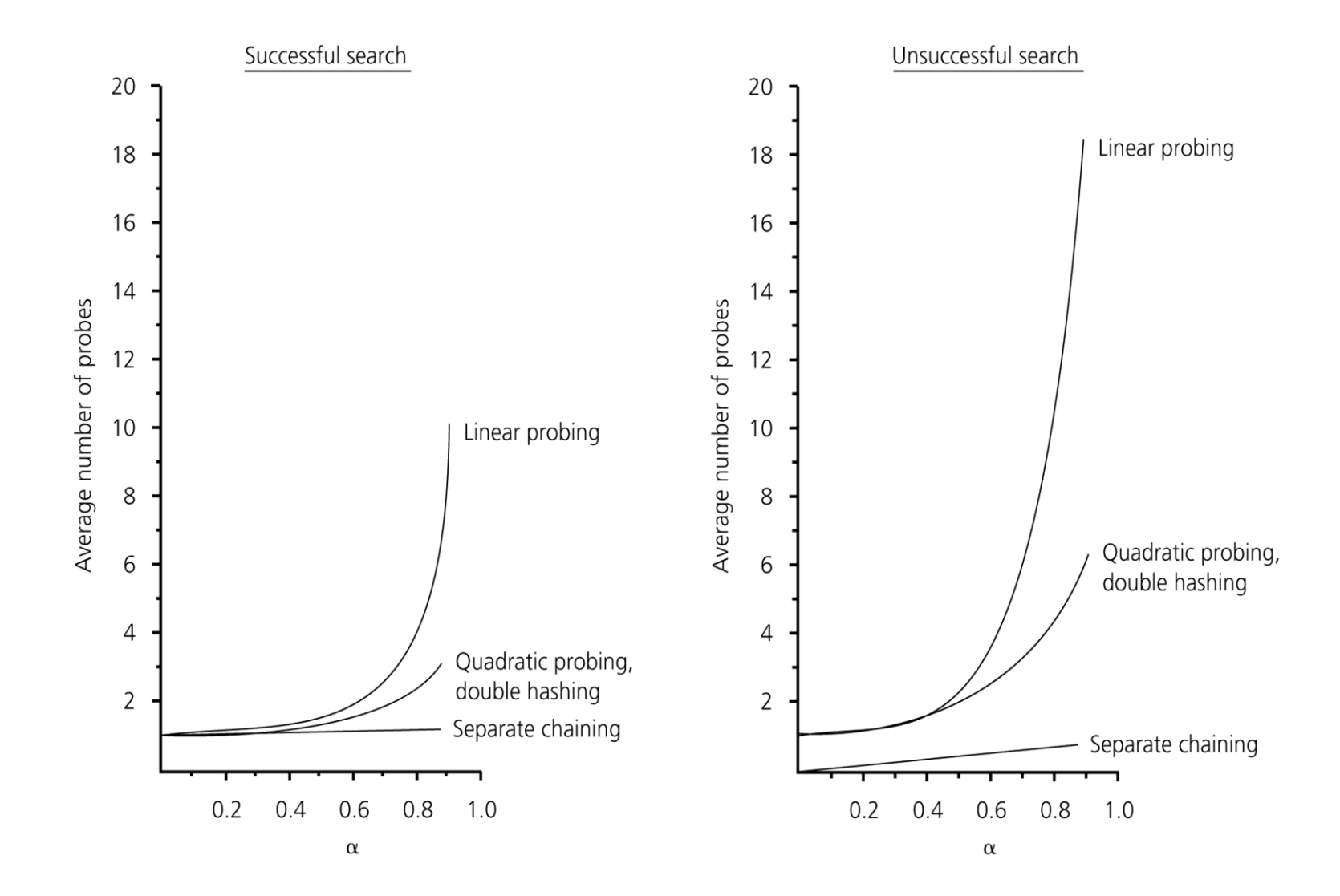

# **Hashing Applications**

- Compilers use hash tables to implement the *symbol table* (a data structure to keep track of declared variables).
- Game programs use hash tables to keep track of positions it has encountered (*transposition table*)
- Online spelling checkers.

## **Summary**

- Hash tables can be used to implement the insert and find operations in constant average time.
	- it depends on the load factor not on the number of items in the table.
- It is important to have a prime TableSize and a correct choice of load factor and hash function.
- For separate chaining the load factor should be close to 1.
- For open addressing load factor should not exceed 0.5 unless this is completely unavoidable.
	- Rehashing can be implemented to grow (or shrink) the table.